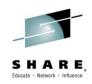

# Mainframe and Mobile: Perfect Together 16036

Monday, March 2, 2015: 3:15PM-4:15PM Ron Piracci, Jason Fournier Verizon

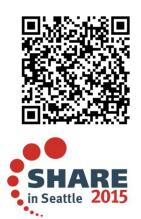

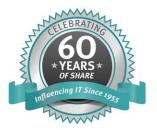

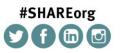

SHARE is an independent volunteer-run information technology association that provides education, professional networking and industry influence.

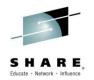

#### Why is the Mainframe & Mobile Perfect together?

- Backend systems already in place
- Capable of workload handling
   IBM Mobile Workload Pricing
- Almost no new code to original programs
  - May need an adapter
- Tools already in place
  - z/OSMF REST APIs, CICS Web Services, z/OS Connect, etc.

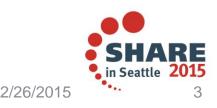

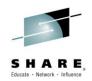

#### What did we try to accomplish?

- Lower MTTR
  - Can see all systems together to determine if one failure may have caused collateral damage
- Meet SLA's
  - Bring systems up quicker when less time is wasted checking systems
- Quicker troubleshooting/problem resolution
  - Allows techs to work quicker on bridges to determine problems by being able to isolate real issues quicker

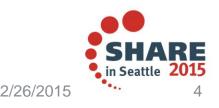

#### SHARE, Educate · Network · Influence

# Why did we need a mobile app?

- Ease of use
  - Easy GUI and minimal interaction needed
- Availability (can access anywhere)
  Whether on-call or just curious
- Speed Current process lengthy
  - Laptops take too long
    - Boot/awake, VPN/reconnect, start session, run jobs, decipher results

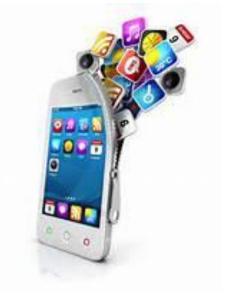

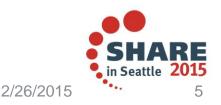

#### How does the app work?

- Login Screen
  - Login to system
  - Input validation
  - HTTPS, certificate verification
  - Return LTPA2 token
- Main Menu
  - Allows one or more health checks to run
  - Will run on one LPAR

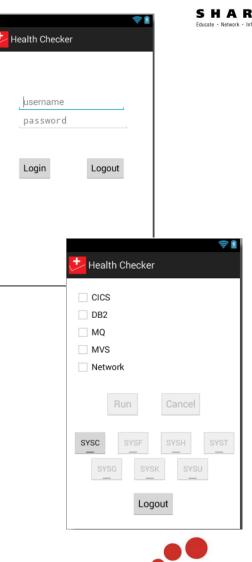

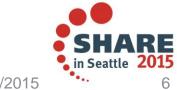

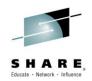

# How does the app work? (Cont'd)

- Health Checks
  - Check if health check is running or has run recently
    - If it is, we will piggy back off the running job
    - If run recently, will use those results and not run again
    - Remember, lots of people wanting updates
  - If it is not, submit new job
- Results
  - Show a simple GO/NOGO
  - Either everything is fine, or something is wrong
  - Allows for quick status while waiting for on-call

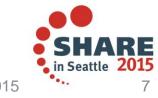

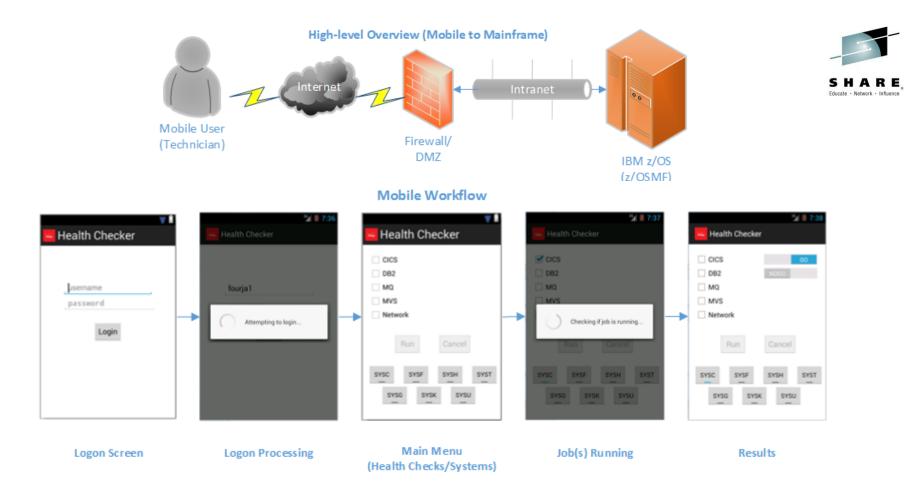

#### **General Flow**

Shows high-level descriptions for each Activity.

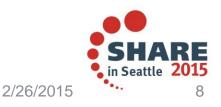

Complete your session evaluations online at www.SHARE.org/Seattle-Eval

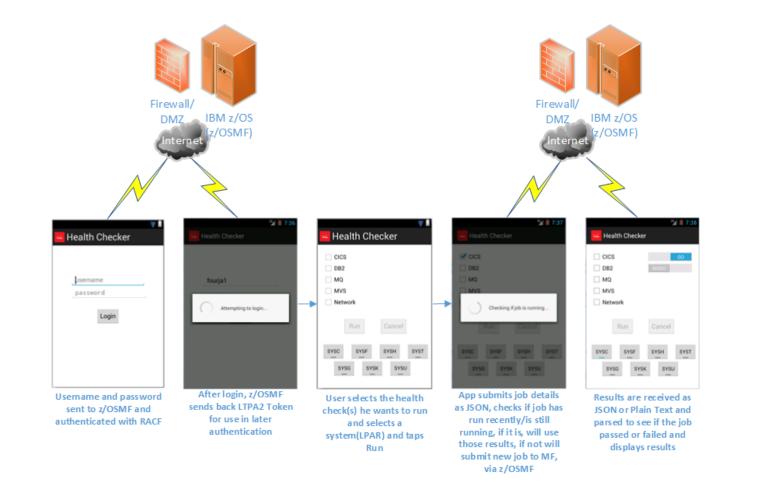

#### **Detailed Flow**

Shows each Activity purpose and description.

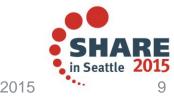

S

Educate · Network · Influen

Complete your session evaluations online at www.SHARE.org/Seattle-Eval

2/26/2015

#### Why did we use REST/JSON?

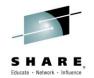

- SOAP is dying (don't fool yourselves, it is!!)
- SOAP is complicated to use/setup/consume
- JSON is the new standard being used
- Widely accepted and easy to use
  - SDK's are supporting it
    - Android is very well supported
    - iOS is just called something different, but supported
  - Use across OS's and devices including web pages
    - JSON remains the same regardless

• Lightweight!!

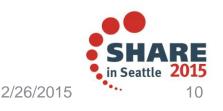

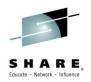

### What development approach did we take?

- Tools, SDK, etc.
  - Xcode
    - Need a Macintosh
    - Need developer account (Enterprise for in-house apps)
  - Android Developer Toolkit (Eclipse)
    - Use PC
    - No developer account

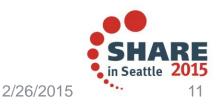

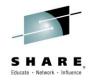

#### What were our limitations?

- Batch jobs only
- No true SDSF output
- This has changed
  - TSO/E address space services
  - z/OS data set and file REST interface

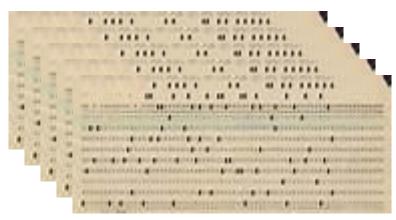

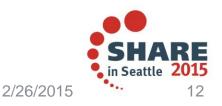

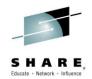

#### What problems did we have?

- Certificate handling
  - Self signed certificates CA not recognized by SDKs
- Internal proxy during development
  - Needed a way to check and auto login if found
- Integration with EMP Team
  - Our internal team with processes in place to allow red to green zone traffic securely
- Lack of testers
  - Needed more people with wider variety of devices and OS versions

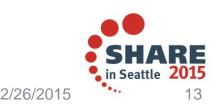

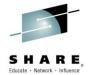

#### Things to look out for

- Security
- MITM (Man-In-The-Middle) Attacks
- Version Control
- Source Code repository

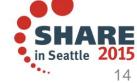

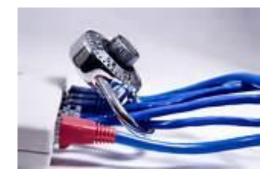

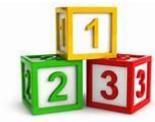

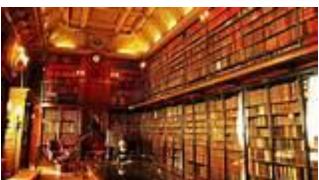

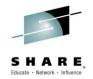

# Things to look for (Cont'd)

- Security
  - MITM Attacks
    - Use certificates!! Verify, verify, verify!

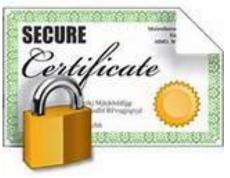

- Don't "cheat" yourselves (or your company)
  - Do not bypass certificates
  - Check server names against certificates
  - Figure the code out, or leave yourselves open
  - HTTPS does not mean anything if you bypass certificates

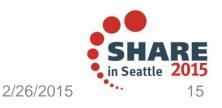

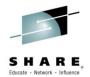

# Things to look for (Cont'd)

- Version Control
  - Makes sure app is current
    - Allows you to know what users have
    - Keeps help desk support in sync
  - Keeps security in check
    - When bugs are found, force the next upgrade
  - All users on same code base
    - Helps troubleshooting and communication between team members when using the exact same app version

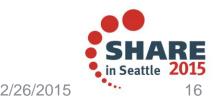

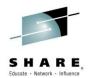

# Things to look for (Cont'd)

- Source Code repository
  - Github
    - Not controlled locally, usually
  - Xcode
    - Stored on local machine, susceptible to hard drive crash
  - Saving versions on hard drive
    - Archiving
    - Requires a lot more space

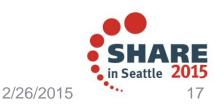

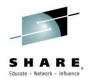

#### What else could we have done?

- Worklight (IBM MobileFirst)
  - Prevents double work (saves time = saves money)
    - Creates a version for iOS and Android
    - Uses same code base
  - Requires Linux or Solaris
  - There are advantages especially if your company does not have a process already in place (red to green zone)

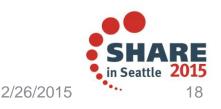

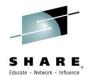

#### What are our future plans?

- z/OS Connect
  - Installed but not configured
- Further exploit of z/OSMF
  Using other REST services
- Maybe Worklight
  - We have most functionality already in place
  - Would have to maintain 2 code bases without

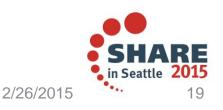

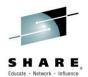

#### What new apps are in our pipeline?

- Mobile Mainframe Filemanager
  - Display all DSNs
  - Allow editing of members (JCL)
  - Allow submitting of jobs
- Mobile Mainframe Quick access
  - Run frequent used jobs quickly
  - Edit JCL
  - Submit jobs

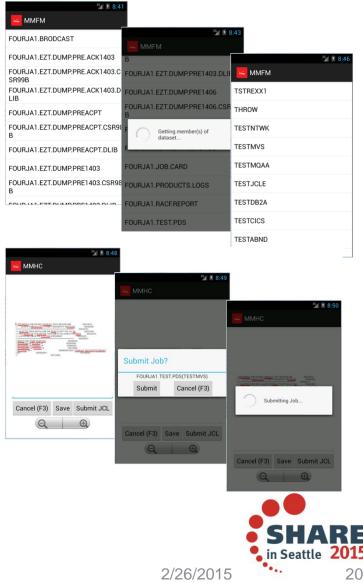

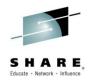

# Going forward, things to think about...

- What OS to develop for?
  - iOS
  - Android
  - Windows Mobile
  - Blackberry
- Phone, tablet, or both?
  - What data is being displayed
  - Where is the user base using the data (wi-fi, cellular)
  - How many people have which kind of device
  - Become familiar with your GUI options
  - Think through your GUI layout (wireframe it!!!)

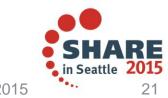

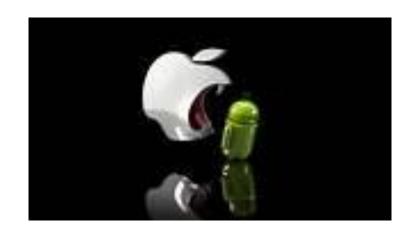

#### **Questions???**

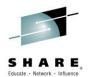

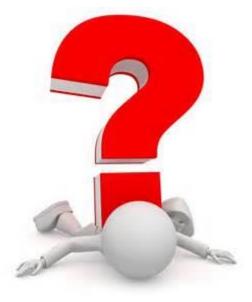

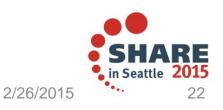

Complete your session evaluations online at www.SHARE.org/Seattle-Eval

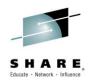

#### **Contact Information**

Ron Piracci

ron.piracci@verizonwireless.com Work: 480-783-5157

#### Jason Fournier

jason.fournier@verizonwireless.com Work: 949-286-7896

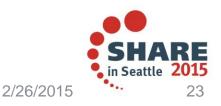

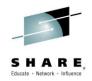

#### And of course, some links...

- IBM MobileFirst Platform Foundation 6.3 requirements
  - <u>http://www-969.ibm.com/software/reports/compatibility/clarity-reports/report/html/osForProduct?deliverableId=1404132386</u>
    <u>734</u>
- <u>http://www-</u>
  <u>01.ibm.com/common/ssi/ShowDoc.wss?docURL=/common/ssi/rep\_ca/0/877/ENUSZP14-</u>
  <u>0280/index.html&lang=en&request\_locale=en</u>

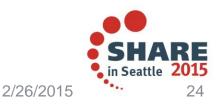